## **Betriebsumgebung**

- Die mit der Kamera aufgenommenen Bilder können über das mitgelieferte USB-Kabel auf einen PC übertragen werden.

## **1. Windows**

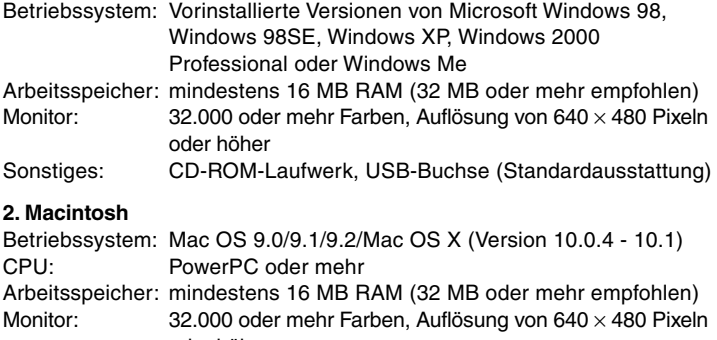

oder höher

Sonstiges: CD-ROM-Laufwerk, USB-Buchse (Standardausstattung)